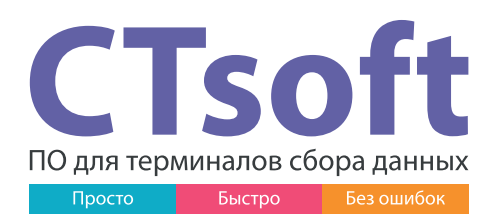

**CTsoft Online** — версия программного обеспечения CTsoft для терминалов сбора данных на ОС Android и Windows, позволяющая обмениваться данными с товароучетной системой в многопользовательском online-режиме.

Ключевым преимуществом **CTsoft Online** является возможность организовать онлайн-процесс обмена данными между парком терминалов сбора данных и товаро-учетной системой, а также отправлять задание на печать этикетки прямо с ТСД.

# **Поддерживаемые конфигурации 1С:**

- 1С Розница 2.2, 2.3
- 1С Управление торговлей 10.3, 11.1, 11.2, 11.3, 11.4
- Комплексная автоматизация 2.4
- Управление Нашей Фирмой 1.6
- Далион «Управление магазином ПРО» 1.2
- Далион «Управление магазином» 2.0
- Далион Тренд 2.0
- Штрих-М «Розничная сеть» 5.2
- Штрих-М «Торговое предприятие» 5.2, 7.0

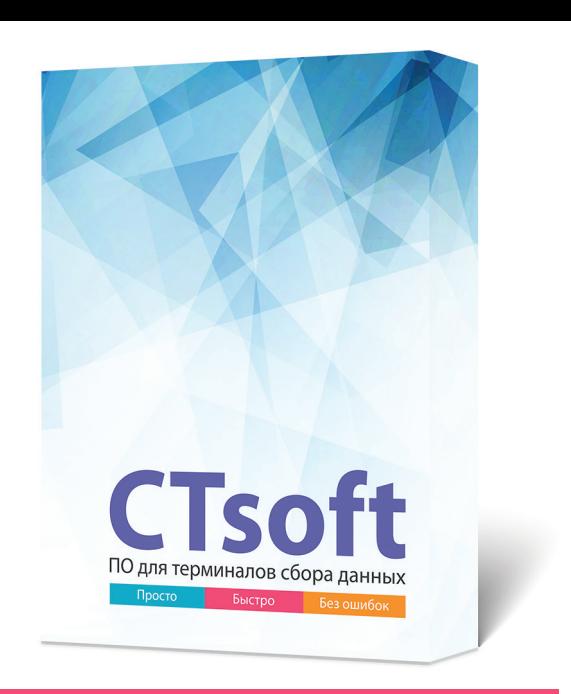

### **Работает с маркированным товаром**

**CTsoft Online** работает практически со всеми моделями терминалов надёжных производителей: Honeywell, Datalogic, CipherLab, Point Mobile, Zebra, Unitech, Kaicom и др.

# **Возможности CTsoft Online**

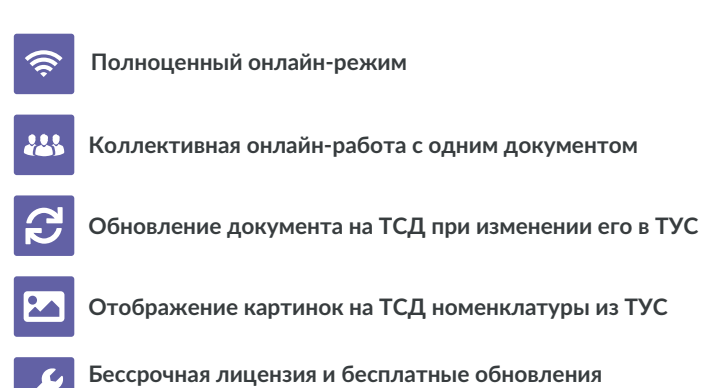

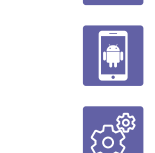

**Авторизация пользователей и распределение ролей**

**Кастомизация и доработка ПО под индивидуальные потребности клиента**

**Совместимость со смартфонами на ОС Android**

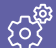

**Полнофункциональная демо-версия**

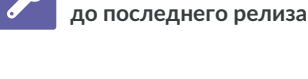

# **Сферы применения CTsoft Online**

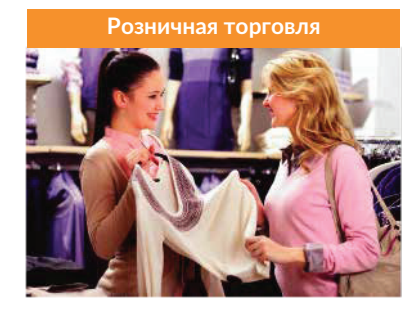

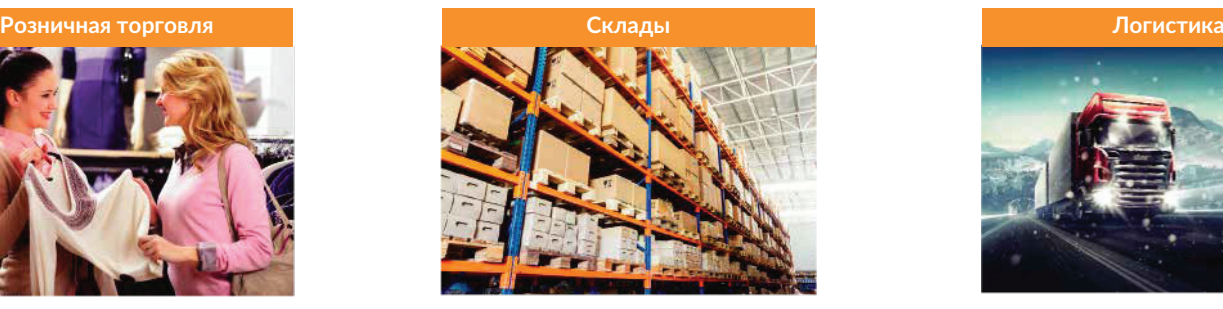

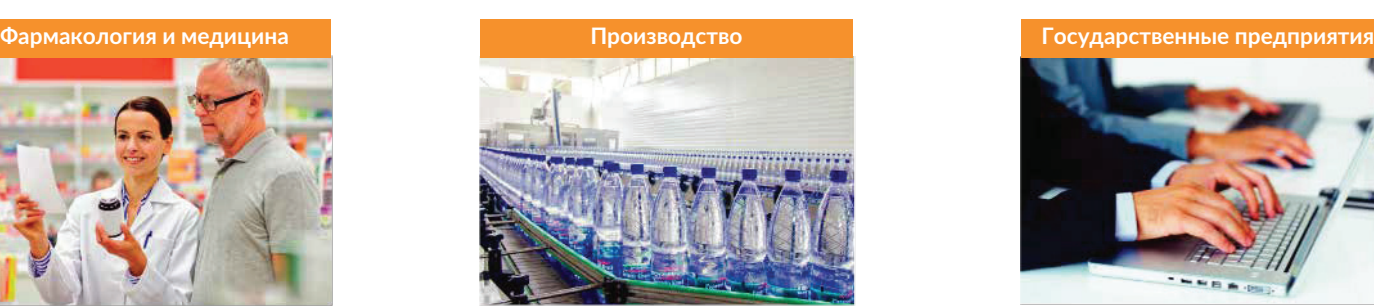

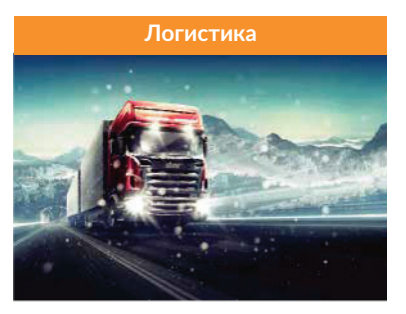

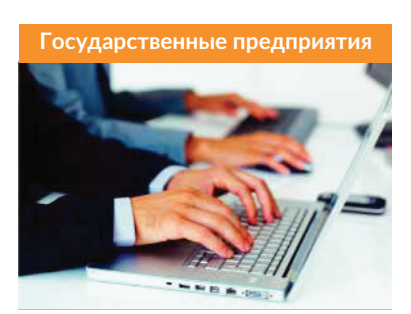

#### Просто

ПО CTsoft Online имеет удоб-

ный, интуитивно понятный пользовательский интерфейс, существенно снижающий время на освоение и интеграцию программы, а также на обучение сотрудников.

#### Быстро

ПО CTsoft Online позволяет

организовать онлайн-процесс обмена данными между парком ТСД и учетной системой. а также отправить задание на печать этикетки прямо с терминала.

Без ошибок ПО CTsoft Online исключает возможность нарушения алгоритма действий пользователя и ошибки дублирования номенклатуры при работе нескольких пользователей с одним документом.

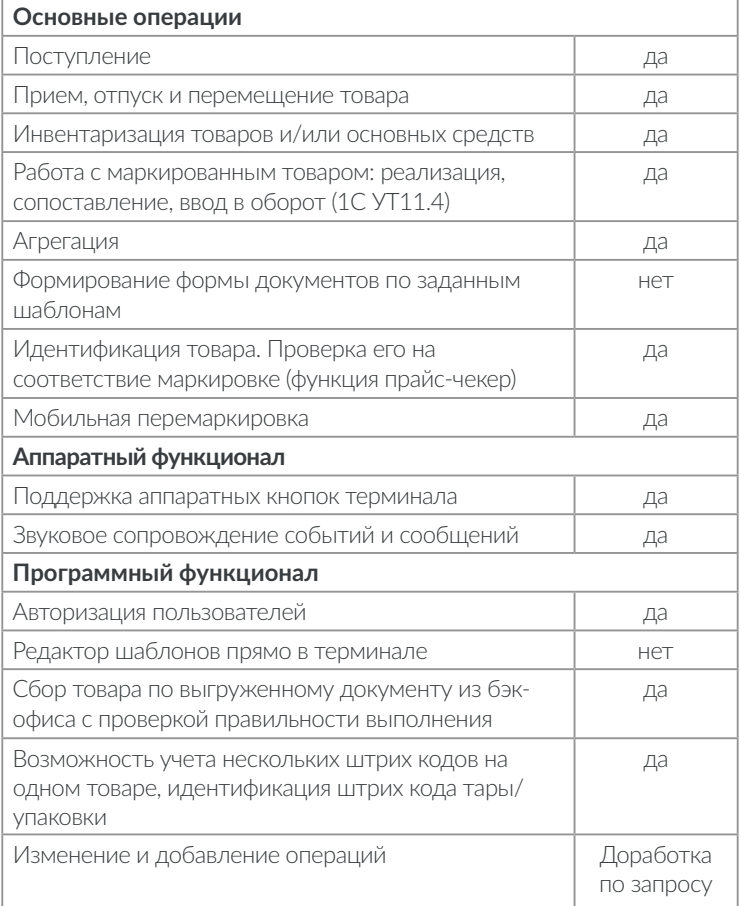

## Работа в режиме реального времени

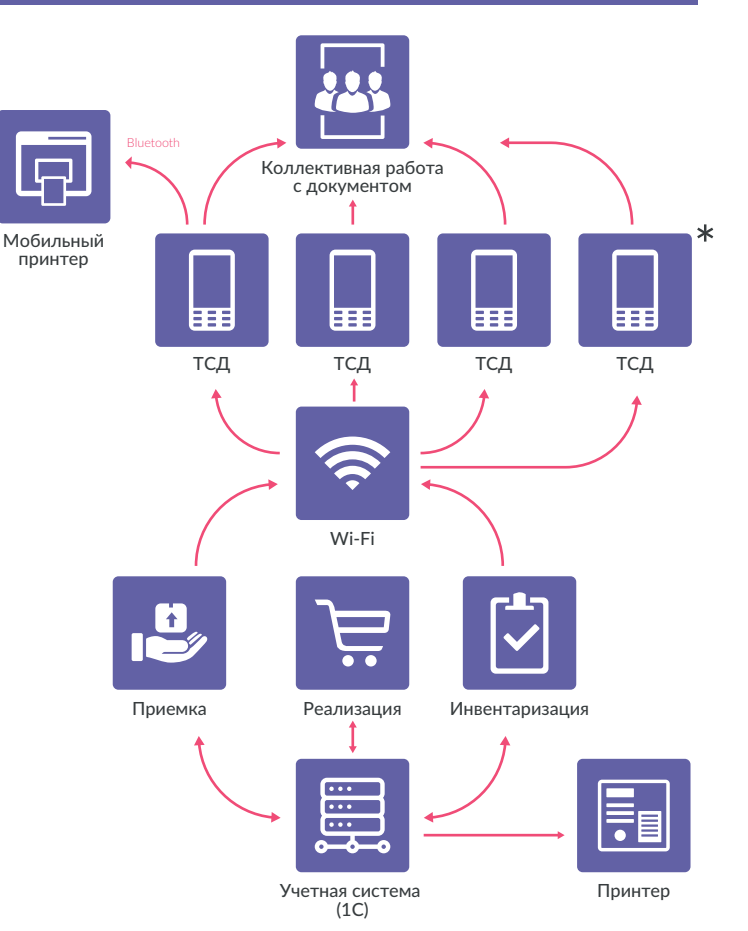

\*Возможно подключение неограниченного количества ТСД

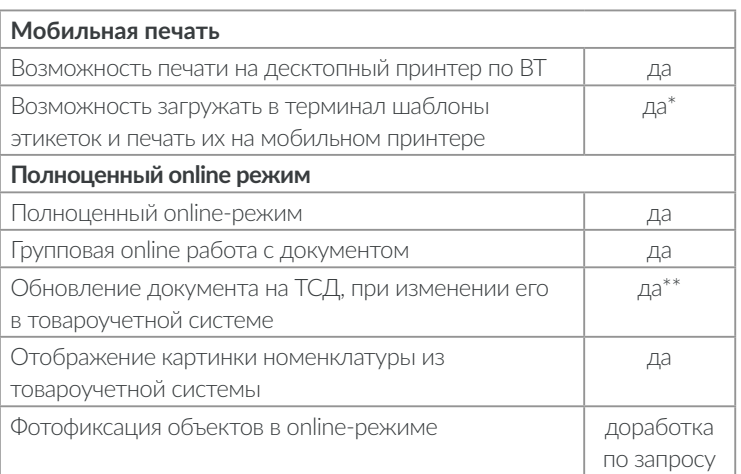

\* Шаблоны хранятся на сервере

\*\* Если одна из сторон работает с документом, для другой он блокируется.

## ОТДЕЛ ПРОДАЖ СТЦ-ИСТОК

+380-57-737-8682 +380-67-737-8682 +380-99-286-7499

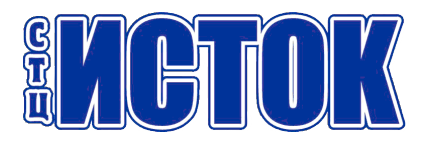